#### MSML 605

#### List Comprehension

### List Comprehension

■ General Syntax

**[<output value> <iterator> <conditional statement>]**

# Squaring numbers

Create a list of squares of numbers from 1 to 5

```
square = []for i in range(1, 6):
    squares.append(i**2)squares
```
 $[1, 4, 9, 16, 25]$ 

# Squaring numbers

Create a list of squares of numbers from 1 to 5

```
squares = []for i in range(1, 6):
    squares.append(i**2)squares
```
 $[1, 4, 9, 16, 25]$ 

 $[x**2$  for x in range(1,6)]

 $[1, 4, 9, 16, 25]$ 

Squaring numbers

#### Even numbers

 $[x**2 for x in range(1,6) if x§2 == 0]$ 

 $[4, 16]$ 

#### Odd numbers

 $[x**2 for x in range(1,6) if x§2]$ 

 $[1, 9, 25]$ 

#### Using if-else conditionals

 $a = [3, 4, 5, 6, 7, 8, 9, 10, 11, 12, 13, 14, 15]$ 

Make the values between 5 and 10 negative (both included)

[-val if 5 <= val <= 10 else val for val in a ]

 $[3, 4, -5, -6, -7, -8, -9, -10, 11, 12, 13, 14, 15]$ 

#### Create 2D list

#### import random

```
data = []for i in range(5):
    row = []for j in range(5):
        row.append(random.randint(1, 10))
    data.append(row)
```
data

 $[5, 4, 9, 10, 6],$  $[1, 8, 1, 4, 7],$  $[4, 8, 6, 2, 8],$  $[7, 6, 10, 5, 9],$  $[1, 10, 9, 7, 7]$ 

#### Create 2D list

#### import random

datal =  $[$ [random.randint(1,10) for j in range(5)] for i in range(5) ]  $data1$ 

 $[17, 6, 4, 8, 3],$  $[8, 9, 8, 10, 10],$  $[1, 6, 7, 4, 10],$  $[2, 1, 6, 2, 2],$  $[9, 9, 5, 7, 9]$ 

#### Create 2D list

#### import random

datal =  $\lceil$  [random.randint(1,10) for j in range(5)] for i in range(5) ] data1

 $[17, 6, 4, 8, 3],$  $[8, 9, 8, 10, 10],$  $\begin{bmatrix} 1, 6, 7, 4, 10 \end{bmatrix}$  $[2, 1, 6, 2, 2],$  $[9, 9, 5, 7, 9]$ 

Flatten data1

datal flattened =  $[val for row in data1 for val in row]$ 

datal flattened

 $[7, 6, 4, 8, 3, 8, 9, 8, 10, 10, 1, 6, 7, 4, 10, 2, 1, 6, 2, 2, 9, 9, 5, 7, 9]$ 

#### Dictionary Comprehension

```
weight = \{ 'a': 35, 'b': 100, 'c': 175 \}
```
Convert the values to floating point values

float weight =  $\{key:float(value) for key, value in weight.items() \}$ float weight

 $\{ 'a': 35.0, 'b': 100.0, 'c': 175.0 \}$ 

#### Dictionary Comprehension - alphabet

Create a list of the alphabet

import string  $alpha$ bet = list(string.ascii lowercase) print(alphabet,) ['a', 'b', 'c', 'd', 'e', 'f', 'g', 'h', 'i', 'j', 'k', 'l', 'm', 'n', 'o', 'p', 'q', 'r', 's', 't', 'u', 'v', 'w',  $x', 'y', 'z']$ 

Create a dictionary with keys as the letters and the values as its position in the alphabet

 $print({alphabet[i-1]:i for i in range(1, len(alphabet)+1)})$ 

{'a': 1, 'b': 2, 'c': 3, 'd': 4, 'e': 5, 'f': 6, 'g': 7, 'h': 8, 'i': 9, 'j': 10, 'k': 11, 'l': 12, 'm': 13, 'n': 14, 'o': 15, 'p': 16, 'q': 17, 'r': 18, 's': 19, 't': 20, 'u': 21, 'v': 22, 'w': 23, 'x': 24, 'y': 25, 'z': 26}

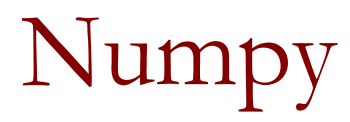

# Numpy array

- Main container is an n-dimensional array (ndarray)
- Attributes:
	- ❑ dim number of dimensions of the array
	- shape dimensions of the array, rows and columns
	- ❑ size total number of elements, rows x columns
	- ❑ dtype data type of the numpy array
	- itemsize size of an array element in bytes
	- $\Box$  data actual elements of the array

## Numpy array - attributes

```
import numpy as np
x = np.array([1, 2, 3, 4])\mathbf x
```

```
array([1, 2, 3, 4])
```
print('Dimensions: ', x.ndim)

```
Dimensions: 1
```
print('Data type: ', x.dtype)

Data type: int64

```
print('Shape: ', x. shape)
```
Shape:  $(4, )$ 

#### Numpy array - attributes

```
import numpy as np
x = np.array([1, 2, 3, 4])\mathbf x
```

```
array([1, 2, 3, 4])
```
print('Size: ',x.size)

Size: 4

print('Item size: ', x. itemsize)

Item size: 8

print('Data: ',x)

Data: [1 2 3 4]

# Numpy array - shapes

```
import numpy as np
x = np.array([1, 2, 3, 4])x
```
 $array([1, 2, 3, 4])$ 

print(x.shape)

 $(4, )$ 

 $x = x \cdot \text{reshape}(1, x \cdot \text{shape}[0])$ x

 $array([[1, 2, 3, 4]])$ 

 $x[0,2]$ 

 $\overline{3}$ 

#### x.shape

 $(1, 4)$ 

# Numpy arrays

```
x = np.array(np.arange(10)).reshape(2,5)
X
```

```
array([[0, 1, 2, 3, 4],[5, 6, 7, 8, 9]
```

```
y = np{\text{-}zeros}((3, 4))У
```

```
array([[0., 0., 0., 0.],[0., 0., 0., 0.],[0., 0., 0., 0.]
```
# Numpy arrays

```
z = np.ones((4, 5)){\bf z}
```

```
array([[1., 1., 1., 1., 1., 1.],[1., 1., 1., 1., 1.],[1., 1., 1., 1., 1.],[1., 1., 1., 1., 1.]
```

```
p = np.fitull((3,3),5)p
```

```
array([[5, 5, 5],[5, 5, 5],[5, 5, 5]
```

```
Numpy arrays
```

```
q = np.\text{eye}(5, 5)q
```

```
array([[1., 0., 0., 0., 0.],[0., 1., 0., 0., 0.],[0., 0., 1., 0., 0.],[0., 0., 0., 1., 0.][0., 0., 0., 0., 1.]
```
 $r = np.random.random((3,3))$ r

 $array([10.04346415, 0.09035086, 0.42741431],$  $[0.74633162, 0.61334157, 0.4016024],$  $[0.28797303, 0.67984055, 0.59384399]$ 

# Numpy arrays - Slicing

```
a = np.arange(10)a
```
 $array([0, 1, 2, 3, 4, 5, 6, 7, 8, 9])$ 

 $a[:4]$ 

 $array([0, 1, 2, 3])$ 

 $a[:10:2]$ 

 $array([0, 2, 4, 6, 8])$ 

 $a[::3]$ 

 $array([0, 3, 6, 9])$ 

 $a[2: : 3]$ 

 $array([2, 5, 8])$ 

Numpy arrays - Slicing

```
a = np.arange(10)
```
а

 $array([0, 1, 2, 3, 4, 5, 6, 7, 8, 9])$ 

 $a[5:]=20$ 

а

 $array([ 0, 1, 2, 3, 4, 20, 20, 20, 20, 20])$ 

```
y = np.arange(5)У
```
 $array([0, 1, 2, 3, 4])$ 

 $a[5:] = y[::-1]$ a

 $array([0, 1, 2, 3, 4, 4, 3, 2, 1, 0])$ 

## Numpy arrays - Slicing

```
x = np.array([10, 20, 30, 40], [50, 60, 70, 80], [90, 100, 110, 120]])\mathbf xarray([[10, 20, 30, 40],[50, 60, 70, 80],[90, 100, 110, 120]x[1,:]array([50, 60, 70, 80])x[:2,:]array([[10, 20, 30, 40],
       [50, 60, 70, 80]]x[:, 2]array([ 30, 70, 110])
```
## Numpy arrays - Indexing

```
x = np.array([10, 20, 30, 40], [50, 60, 70, 80], [90, 100, 110, 120]])\mathbf xarray([[10, 20, 30, 40],[50, 60, 70, 80],[90, 100, 110, 120]]y = np.array([0, 3, 1])У
 array([0, 3, 1])x[np.arange(3), y]x[np.arange(3), y]*4array([ 10, 80, 100])array([ 40, 320, 400])
```
## Numpy arrays - Operations

```
x = np.array([10, 20, 30, 40], [50, 60, 70, 80], [90, 100, 110, 120]])\mathbf{x}array([[10, 20, 30, 40],[50, 60, 70, 80],[90, 100, 110, 120]x*3array([ 30, 60, 90, 120],[150, 180, 210, 240],[270, 300, 330, 360]x/3array([ [ 3.33333333, 6.66666667, 10. 13.3333333],[16.66666667, 20. , 23.33333333, 26.66666667],
        \begin{bmatrix} 30. & 33.33.33333333, 36.6666667, 40. & 11 \end{bmatrix}
```
# Numpy arrays - Boolean Operations

```
x = np.array([10, 20, 30, 40], [50, 60, 70, 80], [90, 100, 110, 120]])\mathbf xarray([[10, 20, 30, 40],[50, 60, 70, 80],[90, 100, 110, 120]y = x > 30y
array([[False, False, False, True],
       [ True, True, True, True],
       [ True, True, True, True]])
x[y]array([40, 50, 60, 70, 80, 90, 100, 110, 120])
```
### Numpy Broadcasting

```
x = np.array([10, 20, 30, 40], [50, 60, 70, 80], [90, 100, 110, 120]])x
array([[10, 20, 30, 40],z = x + v[50, 60, 70, 80],{\bf z}[90, 100, 110, 120]array([[11, 22, 33, 44],y = np.array([1, 2, 3, 4])[51, 62, 73, 84],У
                                                       [91, 102, 113, 124]array([1, 2, 3, 4])z = np. empty like(x)
\mathbf zarray([[-2305843009213693952, -2305843009213693952,
                                                                             9,
                             01,0<sub>r</sub>0,0<sub>r</sub>\Gamma01,0<sub>r</sub>0,
                                                                            0,ſ
                             011)
```
#### Numpy Broadcasting

```
x = np.array([10, 20, 30, 40], [50, 60, 70, 80], [90, 100, 110, 120]])x
array([[10, 20, 30, 40],z = x + v[50, 60, 70, 80],{\bf z}[90, 100, 110, 120]array([[11, 22, 33, 44],y = np.array([1, 2, 3, 4])[51, 62, 73, 84],У
                                                         [91, 102, 113, 124]array([1, 2, 3, 4])z = np. empty like(x)
\mathbf zarray([[-2305843009213693952, -2305843009213693952,
                                                                              9,
                              01,0<sub>r</sub>0,0<sub>r</sub>\Gamma01,0<sub>r</sub>0<sub>r</sub>0,ſ
                              011)
```
# Numpy Reversing

 $x = np.array([1, 2, 3, 4], [5, 6, 7, 8], [9, 10, 11, 12]])$  $\mathbf{x}$ 

 $array([[1, 2, 3, 4],$  $[5, 6, 7, 8],$  $[9, 10, 11, 12]]$ 

Reverse rows

 $x[::-1,]$ 

array([[ 9, 10, 11, 12],  $[5, 6, 7, 8],$  $\begin{bmatrix} 1, 2, 3, 4 \end{bmatrix}$ 

Reverse columns

 $x[:, : -1]$ 

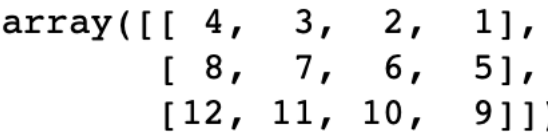

 $x[:-1,:-1]$ 

 $array([[12, 11, 10, 9],$  $[8, 7, 6, 5],$  $[4, 3, 2, 1]]$ 

# Numpy Missing Values and infinity

```
x = np.array([1, 2, 3, 4, 1, 5, 6, 7, 8], [9, 10, 11, 12]])\mathbf{x}
```

```
array([[1., 2., 3., 4.],[5., 6., 7., 8.][9., 10., 11., 12.]
```
 $x[2,1] = np.name$  $x[1,2] = np.inf$  $\mathbf x$ 

 $array([[1., 2., 3., 4.],$  $[5., 6., inf, 8.]$  $[9., nan, 11., 12.]$ 

```
Numpy Missing Values and infinity x = np.array([11, 2, 3, 4, 1, 5, 6, 7, 8], [9, 10, 11, 12])\mathbf xarray([[1., 2., 3., 4.],\begin{bmatrix} 5., & 6., & 7., & 8. \end{bmatrix}[9., 10., 11., 12.]x[2,1] = np.namex[missing boolean] = 0
   x[1,2] = np.inf\mathbf{x}x
                                            array([[1., 2., 3., 4.],array([[1., 2., 3., 4.],[5., 6., 0., 8.][5., 6., inf, 8.][9., 0., 11., 12.][9., nan, 11., 12.]missing boolean = np.isnan(x) | np.isinf(x)missing boolean
  array([[False, False, False, False],
         [False, False, True, False],
         [False, True, False, False]])
```
Numpy - Making copies

 $\mathbf x$  $array([[1., 2., 3., 4.],$  $[5., 6., 0., 8.]$  $[9., 0., 11., 12.]$  $y = x$ У  $array([[1., 2., 3., 4.],$  $[5., 6., 0., 8.]$  $[9., 0., 11., 12.]$  $y[1,2] = 255$  $\mathbf{x}$  $array([[1., 2., 3., 4.],$  $[5., 6., 255., 8.]$  $[9., 0., 11., 12.]$ 

Numpy - Making copies

 $y[1,2] = 255$  $\mathbf{x}$  $array([[1., 2., 3., 4.],$  $[5., 6., 255., 8.]$  $[9., 0., 11., 12.]$  $z = x.\text{copy}()$ z  $array([[1., 2., 3., 4.],$  $[5., 6., 255., 8.]$  $[9., 0., 11., 12.]$  $z[1,2] = 0$  $\mathbf z$  $array([[1., 2., 3., 4.],$  $[5., 6., 0., 8.]$  $[9., 0., 11., 12.]$ 

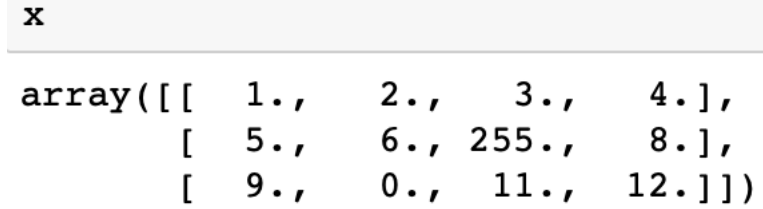

#### Numpy - Random Numbers

 $np.random.randn(5)$ 

array([0.93255736, 0.12812445, 0.99904052, 0.23608898, 0.39658073])

 $np.random.randn(5,5)$ 

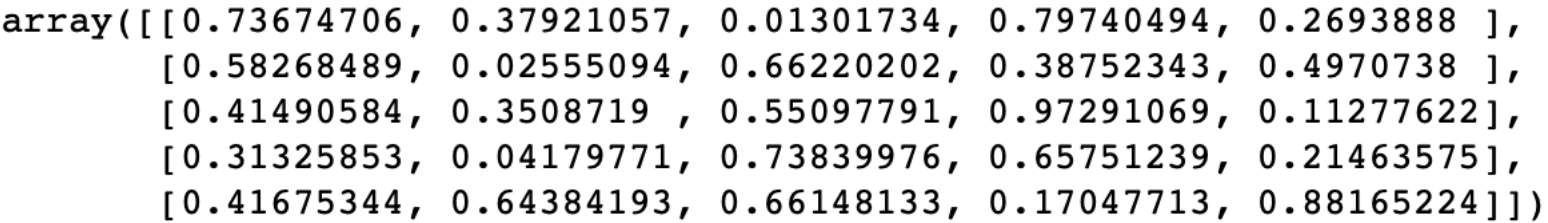

np.random.randint(0,25,3)

 $array([ 5, 11, 12])$ 

#### Numpy - Random Numbers

 $np.random.randn(t0, 25, 3)$ 

 $array([ 8, 9, 11])$ 

 $npu$ .linspace(1,100,15)

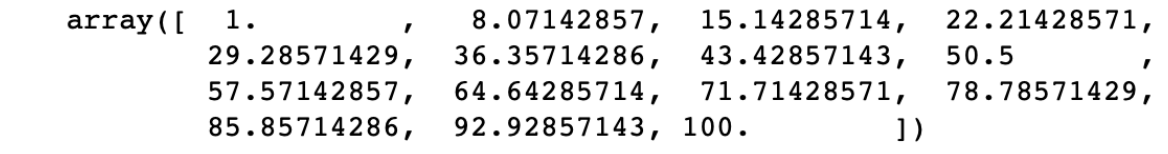

 $np.random.randn(t(0, 25, 3))$ 

 $array([ 5, 11, 12])$ 

 $np.random.eed(1)$ 

 $np.random.normal(1.0, 3.0, 5)$ 

 $array([ 6.60139602, 4.25102625, 1.95988046, -1.40221898, 0.67718371])$ 

 $np.random.uniform(5, 10, 4)$ 

array([9.99520258, 6.18044488, 6.98290364, 6.93955371])

#### Numpy - Random Numbers

 $np.linspace(1, 100, 15)$ 

 $, 8.07142857, 15.14285714, 22.21428571,$  $array(f \ 1.$ 29.28571429, 36.35714286, 43.42857143, 50.5  $\mathbf{r}$ 57.57142857, 64.64285714, 71.71428571, 78.78571429, 85.85714286, 92.92857143, 100.  $\left| \right|$ 

 $np.random.shape(5)$ 

array([0.43069857, 0.93912779, 0.77838924, 0.71597052, 0.8027575 ])

```
a = np.array([10, 20], [30, 40]], dtype=np.int64)
a
array([10, 20],[30, 40])
np.sum(a)100
np.sum(a,axis=0)
array([40, 60])np.sum(a, axis=1)array([30, 70])
```

```
a = np.array([10, 20], [30, 40]], dtype=np.int64)
a
array([10, 20],[30, 40])
b = np.array([50, 60], [70, 80]], dtype=np.int64)
\mathbf barray([50, 60],[70, 80])
a+bnp.add(a, b)array([ 60, 80],array([ 60, 80],[100, 120]][100, 120]
```

```
a = np.array([10, 20], [30, 40]], dtype=np.int64)
а
array([10, 20],[30, 40])
b = np.array([50, 60], [70, 80]], dtype=np.int64)
b
array([[50, 60],
       [70, 80])
```

```
a-bnp.subtract(a, b)array([[-40, -40],array([[-40, -40],[-40, -40])
       [-40, -40])
```

```
a = np.array([10, 20], [30, 40]], dtype = np.int64)а
array([10, 20],[30, 40])
b = np.array([50, 60], [70, 80]], dtype=np.int64)
b
array([50, 60],[70, 80])
                                   np.multiply(a, b)a * barray([[ 500, 1200],
array([[ 500, 1200],
                                          [2100, 3200][2100, 3200]
```

```
a = np.array([10, 20], [30, 40]], dtype=np.int64)
а
array([10, 20],[30, 40]b = np.array([50, 60], [70, 80]], dtype=np.int64)
b
array([50, 60],[70, 80])
                                       np.divide(a,b)a / b
```
 $array([0.2 \t, 0.3333333],$  $[0.42857143, 0.5]$  $11)$   $array([10.2 0.3333333],$  $[0.42857143, 0.5]$  $11)$ 

```
a = np.array([10, 20], [30, 40]], dtype = np.int64)а
array([10, 20],[30, 40])
b = np.array([50, 60], [70, 80]], dtype=np.int64)
b
array([50, 60],[70, 80])
                                   a.dot(b)np.dot(a, b)array([1900, 2200],[4300, 5000]array([[1900, 2200],
        [4300, 5000]a \in barray([[1900, 2200],
```
 $[4300, 5000]$ 

```
a = np.array([10, 20], [30, 40]], dtype = np.int64)a
```
 $array([10, 20],$  $[30, 40]$ )

 $a \cdot T$ 

```
array([10, 30],[20, 40]
```
np.transpose(a)

 $array([10, 30],$  $[20, 40]$ 

```
x = np.array([10, 20, 30, 40], [50, 60, 70, 80], [90, 100, 110, 120]])x
array([[10, 20, 30, 40],[50, 60, 70, 80],for i in range(x.shape[0]):
        [90, 100, 110, 120]z[i, :] = x[i, :] + y{\bf z}y = np.array([1, 2, 3, 4])array([[11, 22, 33, 44],У
                                                          [51, 62, 73, 84],array([1, 2, 3, 4])[91, 102, 113, 124]]z = np. empty like(x)
z
array([[-2305843009213693952, -2305843009213693952,
                                                                              9,
                              01,0<sub>r</sub>0,0<sub>r</sub>\Gamma01,0<sub>r</sub>0<sub>r</sub>0,\mathsf{L}011)
```
#### Numpy Math - broadcasting

```
x = np.array([10, 20, 30, 40], [50, 60, 70, 80], [90, 100, 110, 120]])x
array([[10, 20, 30, 40],[50, 60, 70, 80],for i in range(x.shape[0]):
       [90, 100, 110, 120]z[i, :] = x[i, :] + y{\bf z}y = np.array([1, 2, 3, 4])
```

```
array([[11, 22, 33, 44],[51, 62, 73, 84],[91, 102, 113, 124]]
```

```
array([1, 2, 3, 4])
```
У

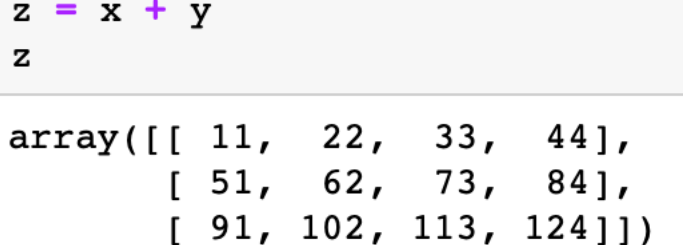

```
x = np.array([1, 2, 3, 4, 1, [5, 6, 7, 8], [9, 10, 11, 12], [13, 14, 15, 16]])\mathbf x
```

```
array([[1., 2., 3., 4.],[5., 6., 7., 8.][9., 10., 11., 12.][13., 14., 15., 16.]
```
 $np.macan(x)$ 

 $8.5$ 

 $np. std(x)$ 

```
x = np.array([1.,2.,3.,4.],[5,6,7,8],[9,10,11,12],[13,14,15,16]])\mathbf x
```

```
array([[1., 2., 3., 4.],[5., 6., 7., 8.][9., 10., 11., 12.][13., 14., 15., 16.]
```
 $np.var(x)$ 

21.25

 $np.linalg. det(x)$ 

```
np.linalg.matrix rank(x)
```

```
x = np.array([1, 2, 3, 4, 1, [5, 6, 7, 8], [9, 10, 11, 12], [13, 14, 15, 16]])x
```

```
array([[1., 2., 3., 4.],[5., 6., 7., 8.][9., 10., 11., 12.][13., 14., 15., 16.]
```
 $x.diagonal()$ 

```
array([ 1., 6., 11., 16.] )
```
x.diagonal(offset =- 1)

 $array([ 5., 10., 15.]$ 

 $x.trace()$ 

## MATRICES AND EIGEN VECTORS

$$
\begin{bmatrix} 2 & 3 \\ 2 & 1 \end{bmatrix} \times \begin{bmatrix} 1 \\ 3 \end{bmatrix} = \begin{bmatrix} 11 \\ 5 \end{bmatrix}
$$

$$
\begin{bmatrix} 2 & 3 \\ 2 & 1 \end{bmatrix} \times \begin{bmatrix} 3 \\ 2 \end{bmatrix} = \begin{bmatrix} 12 \\ 8 \end{bmatrix} = 4 \times \begin{bmatrix} 3 \\ 2 \end{bmatrix}
$$

**• Scale**

$$
2 \times \begin{bmatrix} 3 \\ 2 \end{bmatrix} = \begin{bmatrix} 6 \\ 4 \end{bmatrix}
$$

$$
\begin{bmatrix} 2 & 3 \\ 2 & 1 \end{bmatrix} \times \begin{bmatrix} 6 \\ 4 \end{bmatrix} = \begin{bmatrix} 24 \\ 16 \end{bmatrix} = 4 \times \begin{bmatrix} 6 \\ 4 \end{bmatrix}
$$

# EIGEN VECTOR - PROPERTIES

- **• Eigen vectors can only be found for square matrices**
- **• Not every square matrix has eigen vectors.**
- **• Given an n x n matrix that does have eigenvectors, there are n of them for example, given a 3 x 3 matrix, there are 3 eigenvectors.**
- **• Even if we scale the vector by some amount, we still get the same multiple**

# EIGEN VECTOR - PROPERTIES

- **• Even if we scale the vector by some amount, we still get the same multiple**
- **• Because all you're doing is making it longer, not changing its direction.**
- **• All the eigenvectors of a matrix are perpendicular or orthogonal.**
- **• This means you can express the data in terms of these perpendicular eigenvectors.**
- **• Also, when we find eigenvectors we usually normalize them to length one.**

# EIGEN VALUES - PROPERTIES

- **• Eigenvalues are closely related to eigenvectors.**
- **• These scale the eigenvectors**
- **• eigenvalues and eigenvectors always come in pairs.**

$$
\begin{bmatrix} 2 & 3 \\ 2 & 1 \end{bmatrix} \times \begin{bmatrix} 6 \\ 4 \end{bmatrix} = \begin{bmatrix} 24 \\ 16 \end{bmatrix} = 4 \times \begin{bmatrix} 6 \\ 4 \end{bmatrix}
$$

#### SPECTRAL THEOREM

Theorem: If  $X \in \mathbb{R}^{m \times n}$  is symmetric matrix (meaning  $X^T = X$ ),

then, there exist real numbers  $\lambda_1, \ldots, \lambda_n$  (the eigenvalues) and orthogonal, non-zero real vectors  $\phi_1, \phi_2, ..., \phi_n$ (the eigenvectors) such that for each  $i = 1,2,...,n$ :

$$
X\phi_i = \lambda_i \phi_i
$$

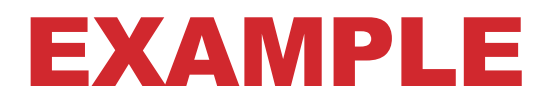

$$
A = \begin{bmatrix} 30 & 28 \\ 28 & 30 \end{bmatrix}
$$

From spectral theorem:

$$
A\phi = \lambda \phi \implies A\phi - \lambda I\phi = 0
$$
  

$$
(A - \lambda I)\phi = 0
$$
  

$$
\begin{bmatrix} 30 - \lambda & 28 \\ 28 & 30 - \lambda \end{bmatrix} = 0 \implies \lambda = 58 \text{ and } \lambda = 2
$$

```
x = np.array([1, 2, 3, 4, 1, 5, 6, 7, 8], [9, 10, 11, 12], [13, 14, 15, 16]])x
```

```
array([[1., 2., 3., 4.],[5., 6., 7., 8.][9., 10., 11., 12.][13., 14., 15., 16.]
```

```
eigenvalues, eigenvectors = np.linalg.eig(x)
```
eigenvalues, eigenvectors

```
(\text{array}(\text{5}, 3.62093727e+01, -2.20937271e+00, -3.18863232e-15, -1.34840081e-16))array([[-0.15115432, 0.72704996, 0.50370019, -0.06456091],[-0.34923733, 0.28320876, -0.8319577, -0.31932112],[-0.54732033, -0.16063243, 0.15281481, 0.83232496],[-0.74540333, -0.60447363, 0.17544269, -0.44844294]))
```
#### EIGEN VALUES AND VECTORS

$$
\begin{bmatrix} 2 & 3 \\ 2 & 1 \end{bmatrix} \times \begin{bmatrix} 6 \\ 4 \end{bmatrix} = \begin{bmatrix} 24 \\ 16 \end{bmatrix} = 4 \times \begin{bmatrix} 6 \\ 4 \end{bmatrix}
$$

 $y = [{2,3}, [2,1]]$ y

```
[2, 3], [2, 1]
```
eigenvalues, eigenvectors =  $np.linalg.eig(y)$ 

```
eigenvalues, eigenvectors
```

```
(\text{array}([ 4., -1.]), \text{array}([ 0.83205029, -0.70710678],
        [0.5547002, 0.70710678]]
```
#### EIGEN VALUES AND VECTORS

$$
\begin{bmatrix} 2 & 3 \\ 2 & 1 \end{bmatrix} \times \begin{bmatrix} 6 \\ 4 \end{bmatrix} = \begin{bmatrix} 24 \\ 16 \end{bmatrix} = 4 \times \begin{bmatrix} 6 \\ 4 \end{bmatrix}
$$

eigenvalues, eigenvectors

(array( $\lceil \sqrt{4} \cdot \rceil$ , -1.]), array( $\lceil \lceil 0.83205029$ , -0.70710678],  $\begin{bmatrix} 0.5547002 & 0.70710678 \end{bmatrix}$ 

 $a = np.array([6, 4])$ np.linalg.norm(a)

7.211102550927978

 $6(np.linalg.norm(a)$ 

## NORMS AND DISTANCE

Magnitude

 $np.linalg.norm([1,2])$ 

2.23606797749979

Euclidean distance

```
a = np.array([1, 2])b = np.array([3, 4])c = np.linalg.norm(a - b)C
```
#### **ANGLE BETWEEN VECTORS**

 $a = np.array([1, 0, 1])$ b = np.array( $[1, 0, -1]$ )

norm  $a = a(np.linalg.norm(a)$ norm  $b = b / np.linalg.norm(b)$ 

$$
a \cdot b = |a| \times |b| \times \cos \theta
$$

angle =  $np \cdot arccos(a \, d \, b)$ angle

1.5707963267948966

angle  $*(180./np.pi)$ 

#### SINGULAR VALUE DECOMPOSITION

Theorem : 
$$
A_{nm} = U_{nn} \Sigma_{nm} V_{mm}^T
$$

A - Rectangular matrix, *n* × *m*

Columns of U are orthonormal eigenvectors of *AA<sup>T</sup>*

Columns of V are orthonormal eigenvectors of *A<sup>T</sup> A*

 $\Sigma$  is a diagonal matrix containing the square roots of eigenvalues from U or V in descending order

$$
A = \begin{bmatrix} 1 & 1 \\ 0 & 1 \\ 1 & 0 \end{bmatrix}
$$

$$
A_{3\times 2} = U_{3\times 3} \Sigma_{3\times 2} V_{2\times 2}^T
$$

Columns of U are orthonormal eigenvectors of *AA<sup>T</sup>*

$$
U = \begin{bmatrix} \frac{\sqrt{6}}{3} & 0 & -\frac{1}{\sqrt{3}} \\ \frac{\sqrt{6}}{6} & -\frac{\sqrt{2}}{2} & \frac{1}{\sqrt{3}} \\ \frac{\sqrt{6}}{6} & \frac{\sqrt{2}}{2} & \frac{1}{\sqrt{3}} \end{bmatrix}
$$

$$
A = \begin{bmatrix} 1 & 1 \\ 0 & 1 \\ 1 & 0 \end{bmatrix}
$$

$$
A_{3\times 2} = U_{3\times 3} \Sigma_{3\times 2} V_{2\times 2}^T
$$

Columns of V are orthonormal eigenvectors of  $A^TA$ 

$$
V^T = \begin{bmatrix} \frac{\sqrt{2}}{2} & \frac{\sqrt{2}}{2} \\ \frac{\sqrt{2}}{2} & -\frac{\sqrt{2}}{2} \end{bmatrix}
$$

$$
A = \begin{bmatrix} 1 & 1 \\ 0 & 1 \\ 1 & 0 \end{bmatrix}
$$

$$
A_{3\times 2} = U_{3\times 3} \Sigma_{3\times 2} V_{2\times 2}^T
$$

Σ is a diagonal matrix containing the square roots of eigenvalues from U or V in descending order

$$
\Sigma = \begin{bmatrix} \sqrt{3} & 0 \\ 0 & 1 \\ 0 & 0 \end{bmatrix}
$$

$$
A = \begin{bmatrix} 1 & 1 \\ 0 & 1 \\ 1 & 0 \end{bmatrix}
$$

$$
A_{3\times 2} = U_{3\times 3} \Sigma_{3\times 2} V_{2\times 2}
$$
  

$$
A = \begin{bmatrix} \frac{\sqrt{6}}{3} & 0 & -\frac{1}{\sqrt{3}} \\ \frac{\sqrt{6}}{6} & -\frac{\sqrt{2}}{2} & \frac{1}{\sqrt{3}} \\ \frac{\sqrt{6}}{6} & \frac{\sqrt{2}}{2} & \frac{1}{\sqrt{3}} \end{bmatrix} \begin{bmatrix} \sqrt{3} & 0 \\ 0 & 1 \\ 0 & 0 \end{bmatrix} \begin{bmatrix} \frac{\sqrt{2}}{2} & \frac{\sqrt{2}}{2} \\ \frac{\sqrt{2}}{2} & -\frac{\sqrt{2}}{2} \end{bmatrix} = \begin{bmatrix} 1 & 1 \\ 0 & 1 \\ 1 & 0 \end{bmatrix}
$$

```
x = np.array(np.arange(16)).reshape((4, 4))
x
```
 $array([[0, 1, 2, 3],$  $[4, 5, 6, 7]$  $[8, 9, 10, 11],$  $[12, 13, 14, 15]$ 

 $u, s, v = npu$ .linalg.svd(x)

u

 $array([[-0.09184212, -0.83160389, 0.53389888, 0.12227833],$  $[-0.31812733, -0.44586433, -0.80300606, 0.23490695],$  $[-0.54441254, -0.06012478, 0.00431548, -0.8366489],$  $[-0.77069775, 0.32561478, 0.2647917, 0.47946362]$ 

```
x = np.array(np.arange(16)).reshape((4, 4))
x
```
 $array([[0, 1, 2, 3],$  $[4, 5, 6, 7]$  $[8, 9, 10, 11],$  $[12, 13, 14, 15]$ 

 $u, s, v = npu$ .linalg.svd(x)

S

array([3.51399637e+01, 2.27661021e+00, 1.79164689e-15, 9.84875082e-17])

 $\overline{\mathbf{v}}$ 

 $array([[-0.42334086, -0.47243254, -0.52152422, -0.57061589],$  $[0.72165263, 0.27714165, -0.16736932, -0.6118803],$  $[-0.27207983, 0.71708979, -0.6179401, 0.17293014],$  $[0.47536572, -0.43102463, -0.5640479, 0.51970681]$ 

```
x = np.array(np.arange(16)).reshape((4, 4))
x
```

```
array([[0, 1, 2, 3],[4, 5, 6, 7],[8, 9, 10, 11],[12, 13, 14, 15]
```

```
sarr = np.data(s)sarr
```

```
array([13.51399637e+01, 0.00000000e+00, 0.0000000e+00, 0.0000000e+00],[0.00000000e+00, 2.27661021e+00, 0.0000000e+00, 0.00000000e+00],[0.00000000e+00, 0.00000000e+00, 1.79164689e-15, 0.00000000e+00],[0.00000000e+00, 0.00000000e+00, 0.00000000e+00, 9.84875082e-17]]
```

```
svd mat = u.dot(sarr).dot(v)svd mat
```

```
array([1.24082012e-16, 1.00000000e+00, 2.0000000e+00, 3.0000000e+00],[4.00000000e+00, 5.00000000e+00, 6.0000000e+00, 7.00000000e+00],[8.00000000e+00, 9.00000000e+00, 1.00000000e+01, 1.10000000e+01],
      [1.20000000e+01, 1.30000000e+01, 1.40000000e+01, 1.50000000e+01]
```

```
A = np.array([1,1],[0,1],[1,0]])\mathbf{A}
```
 $array([[1, 1],$  $[0, 1],$  $[1, 0]$ 

 $u, s, v = np.linalg.svd(A)$ 

u

```
array([[ -8.16496581e-01, -1.85577521e-16, -5.77350269e-01],[-4.08248290e-01, -7.07106781e-01, 5.77350269e-01],[-4.08248290e-01, 7.07106781e-01, 5.77350269e-01]
```
S

```
array([1.73205081, 1.\overline{1}
```
 $\overline{\mathbf{V}}$ 

```
array([[10.70710678, -0.70710678],[0.70710678, -0.70710678]
```

```
A = np.array([1,1],[0,1],[1,0]])\mathbf{A}
```

```
array([[1, 1],[0, 1],[1, 0]sarr = np.data(g)sarr
array([1.73205081, 0.\overline{1}[0. 1. 1]svd mat = (u.dot(sarr)).dot(v)svd_mat
```

```
ValueError
                                          Traceback (most recent call last)
<ipython-input-57-8aff77493c40> in <module>
---> 1 svd mat = (u.dot(sarr)).dot(v)
      2 svd mat
```

```
Value Error: shapes (3,3) and (2,2) not aligned: 3 (\dim 1) != 2 (\dim 0)
```

```
A = np.array([1,1],[0,1],[1,0]])\mathbf{A}
```
 $array([[1, 1],$  $[0, 1],$  $[1, 0]]$ 

 $u, s, v = np.linalg.svd(A, full matrices=False)$ 

 $\mathbf{u}$ 

```
array([[-8.16496581e-01, -1.85577521e-16],[-4.08248290e-01, -7.07106781e-01],[-4.08248290e-01, 7.07106781e-01]sarr = np.data(g)S
                                                   sarr
array([1.73205081, 1.\overline{1}array([1.73205081, 0.\mathbf{1}_{\ell}\begin{bmatrix} 0 & 1 \end{bmatrix}11)\mathbf v
```

```
array([[-0.70710678, -0.70710678],[0.70710678, -0.70710678]
```

```
A = np.array([1,1],[0,1],[1,0]])\mathbf{A}
```
 $array([[1, 1],$  $[0, 1],$  $[1, 0]$ 

 $u, s, v = np.linalg.svd(A, full matrices=False)$ 

```
svd mat = (u.dot(sarr)) .dot(v)svd mat
array([1 1.00000000e+00, 1.0000000e+00],
```

```
[5.61334798e-17, 1.00000000e+00],
```

```
[1.00000000e+00, -1.56386917e-16]]
```